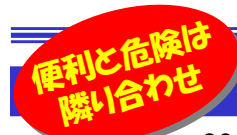

# 安心できないオンラインストレージ

 2010年6月号で、オンラインストレージについてご紹介しましたが、その後サービスも増え、利用方法も変化してきました。手軽な 増設ハードディスクとして利用されている方もいるかもしれませんが、もう一度利用方法を考えてみましょう。もしかしたら間違った使い方、危険な使い方をしているかもしれません。利用方法や注意点を理解して、セキュリティに気をつければ、オンラインストレージはとても便利なツールです。

### 「オンラインストレージ」って?

**オンラインストレージ**とは、インターネット経由のファイル保存サービスといえます。パソコンとインターネット環境さえ あれば、どこでもファイルの保存、取り出しができ、そのファイルを他の人と共有、公開することもできます。オンラ インストレージに、パソコン内のデータを保存しておけば、万一パソコンが壊れた時でも、別のパソコンからデータ を取り出せたり、大容量の動画データの保存先として使えば、パソコンのハードディスクの容量を気にすることもありません。また、共有機能を利用すれば、メール添付には大き過ぎるファイルの受け渡しにも使えます。

#### 知らずに使っていると・・・

便利な**オンラインストレージ**ですが、注意しなければならない事もたくさんあります。知らずに使っていると、データが **無くなったり、流出したり、大**変な被害に遭うことも考えられます。以下の注意点を参考にしてください。

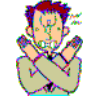

●会社で禁止されていませんか?外部のサーバにファイルを保存するわけですので、情報漏洩の危険 は拭えません。オンラインストレージの使用を禁止する会社もありますので、その場合は個人での使 用にとどめておきましょう。

●使い方を理解していますか?オンラインストレージにより、使い方やファイルの共有方法が異なります。 'ക്കി アップロードするフォルダを間違えて秘密のファイルが他の人に見られたり、保存したはずのファイルが いつの間にか削除されていた、ということが無いよう、利用前にインターネットで調べたりヘルプを呼んで、オンラインストレージの使い方とその特徴を理解しておきましょう。インターネットには情報がたくさんありますよ。

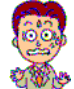

●保存期限を知っていますか?無料オンラインストレージはファイルの保存期限を設けているのもが **ことの**とはどです。一**定期間ログインや利用がないと、ファイルは削除されてしまいます。firestorage**は 1ヶ月、Yahooボックスは3年間、SkyDriveは安心の無期限です。

#### あなたは手動派?それとも自動派?

**オンラインストレージ**は、大きく分けて「<mark>保存型」と「同期型</mark>」の2種類があり ます。保存型はオンラインストレージにファイルを**手動でアップロード**し、 使用する時はパソコンに**手動でダウンロード**して使いますが、同期型では 専用ツールを使用して、自動でアップロード、ダウンロードして、常にパソコ ン内のファイルとアップロードしたファイルを同じ状態に保ちます。同期型 は全自動で操作は簡単ですが、思わぬ危険も伴います。それはファイル の削除も全自動で、アップロードしたファイルを削除すると、同期している全てのパソコンからファイルが削除されてしまうのです。

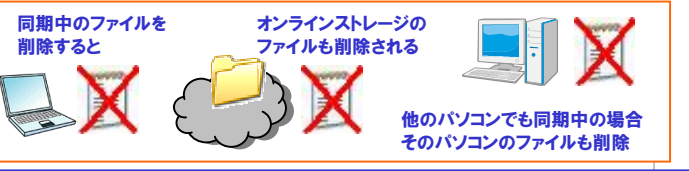

### 手動保存型と自動同期型を使い分ける

 保存型と同期型は、手動と自動の違いのほかにも大きな違いがあります。 保存型は、外付けHDDのようにファイルのコピーや移動、削除が自由に できますが、同期型は、オンラインストレージとパソコン内のHDDに同じ ファイルを置いて利用しますので、パソコンのHDDの空き容量が少なくなっ てきたから、ファイルを移動してHDDの空き容量を増やすという使い方はできないのです。

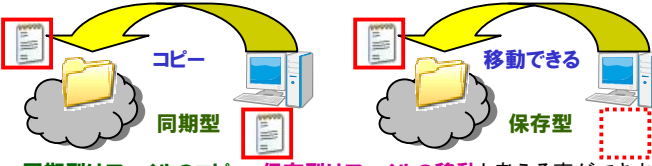

同期型はファイルのコピー、保存型はファイルの移動と考える事ができます。 頻繁に更新するファイルは同期型、更新頻度の低いファイルやバックアッ プファイルなどは保存型、というようにオンラインストレージを使い分けることが、上手な利用方法と言えます。

## 注意点を知れば活用方法も広がる

会社で利用するにはセキュリティ面でやや不安が残るオンラインストレー ジですが、個人や家族、友人やグループで利用するには、便利なツールです。注意点に気をつけて、利用してはいかがですか。ここでは、Dropboxを例にあげて、同期型オンラインストレージの便利

な利用方法をご紹介します。

#### ■スマートフォンアプリで写真をアップロード

 Dropboxのスマートフォン用アプリは、カメラ撮影した写真を 自動的にアップロードしてくれます。アップロード後にスマート フォン内の写真を削除しても、アップロードされた写真は削除 されません。スマートフォンのメモリ容量を気にせず撮影がで きます。また、撮影後にパソコンに写真を移動する手間も省けます。

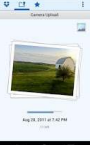

#### ■共通のID、パスワードで共有の手間を省く①

友人やグループで同じID,パスワードを使って<mark>Dropbox</mark>を 利用すれば、常に同じファイルを共有できます。共有ファイル のURLを連絡する手間も省けます。旅行写真の配布やイベントの連絡なども簡単にできるようになります。

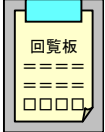

#### ■共通のID、パスワードで共有の手間を省く②

 家庭内や個人で、複数のパソコンをお持ちの方は、DropboxのIDとパスワードを同一のものにしておけば、<mark>Dropbox</mark>をNAS(ネットワーク接 続HDD)の代わりとして利用できます。

上記の利用方法は、Dropbox以外でも実現できるものもありますが、同期型で、専用ツールがあるDorpboxだと簡単に実現できます。 お使いのオンラインストレージが、保存型か同期型なのかを理解して、 利用方法を今一度考えてみませんか。もしかすると、意外な利用方法が見つかるかもしれませんよ。

オンラインストレージの一番の注意点は「セキュリティ」です。アップロードし ても良いファイル、アップロードするべきでないファイルの判断は最終的に自分で決める必要があることを忘れないでください。

#### ■GW休業期間のご案内■

 平成24年4月28日(土)~4月30日(月)・5月3日(木)~5月6日(日)上記の期間は休業とさせていただきます。 尚、4/28(土)~4/30(月)・5/3(木)~5/6(日)の間のお問合せ、製品注文メールへの対応は 5/1(火)~5/2(水)または5/7(月)以降になります。ご迷惑をおかけ致しますが何卒ご了承下さい。

## 開発室から

 自宅では共有フォルダの代わりにオンラインストレージを使用する ことがあります。よく使うファイルはどのパソコンからでも使えるように、 同期フォルダに入れています。誤って削除してしまったときの為に、保存型のオンラインストレージには、バックアップを置いてあります。

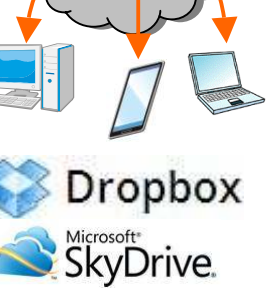

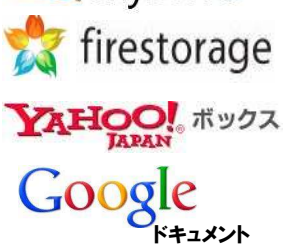